**شماره : ...............................** 

**تاريخ : ................................ پيوست : ..............................** **بسمه تعالي** 

وزارت علوم تحقيقات و فناوري دانشگاه صنعتي شيراز

 **برگ درخواست رايانامه**

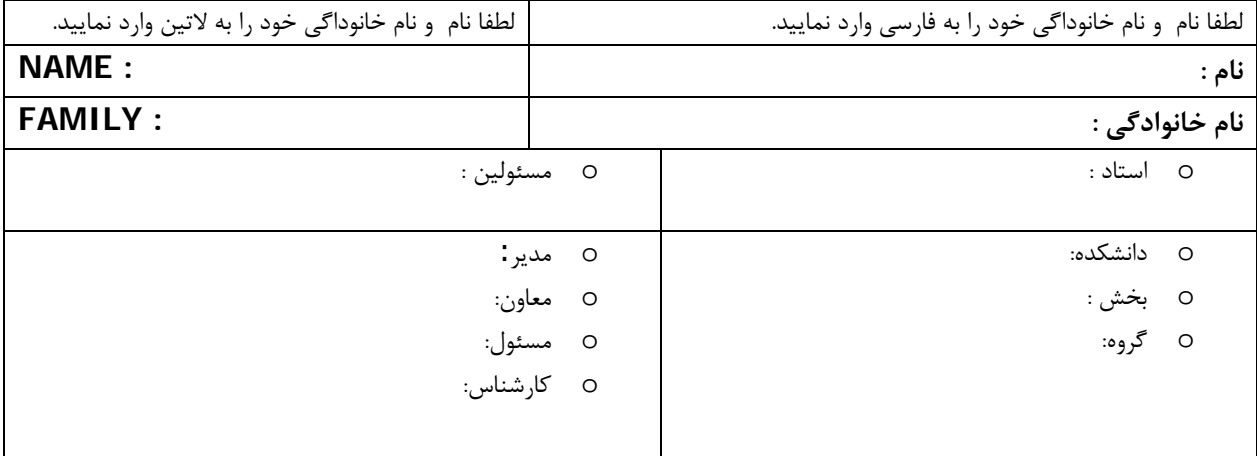

**Password:……………………………….……..**

درصورت بودن نام كاربري همسان ، پيشنهاد هاي خود را براي بررسي و جايگزيني بنويسيد:

 $-1$  -1  $-1$ 

## **يادآوري :**

-١از آنجاييكه اين سرويس زير نظارت **دانشگاه صنعتي شيراز** جهت كاربردهاي دانشگاهي راه اندازي شده است ،بنابراين مسئوليت كاربرد اين نشاني رايانامه و درونمايه آن براساس قوانين جاري جمهوري اسلامي ايران بوده و بر عهده درخواست كننده است .

-2مسئوليت حفظ و نگهداري رمز يادشده بر عهده درخواست كننده است .

-3دانشگاه ضمن نگهداري و پاسداشت از تمام سرويس دهنده هاي خود مسئوليتي در برابر رخدادهاي پيش بيني نشده در رابطه با پايداري سرويس دهنده نخواهد داشت .

-4 از آنجاكه نشاني هاي رايانامه در دامنه دانشگاهي **ir.ac** ايجاد مي گردند ، بديهي است درونمايه فرستاده شده از اين نشاني بايد در شأن دانشگاه و جامعه اسلامي بوده و جنبه دانشي،پژوهشي داشته باشد. بنابراين در صورت اثبات خلاف اين موضوع دانشگاه مجاز به پاك نمودن يا بستن نشاني رايانامه خواهد بود.

تاريخ ...................... نام و امضاء درخواست كننده ........................

**هنگام تحويل اين درخواست كارت دانشجويي راهمراه داشته باشيد.** 

يك روز پس ازتحويل درخواست مي توانيد آماده شدن آن را از مزكر رايانه پيگيري نماييد.

**اين قسمت توسط واحد انفورماتيك / مسئول شبكه تكميل مي گردد .** 

درخواست كاربر رايانامه با شناسه كاربري ....................................:و رمز عبور ...............................................در تاريخ .......................ساخته شد .

**امضاء..................** 

**شيراز : بلوار مدرس صندوق پستي 71555-313 تلفن : 7264105 www.sutech.ac.ir info@ sutech.ac.ir**